## 校務系統(http://portal.knu.edu.tw)-教務系統-課程管理-相關作業-查詢課程資料-(教學計畫表)下載-查閱課程連結欄位

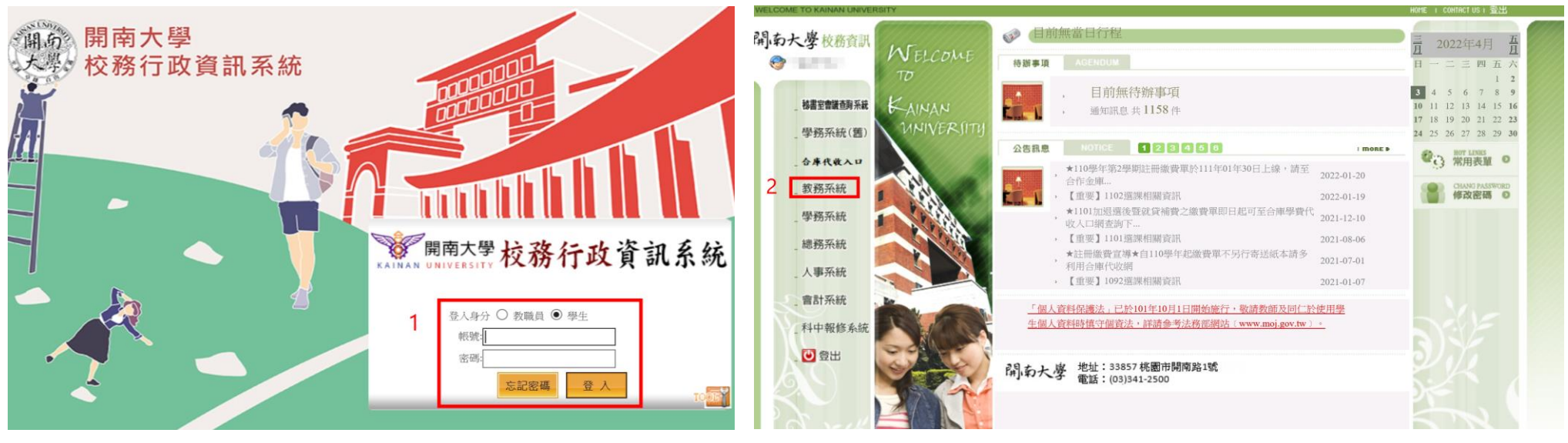

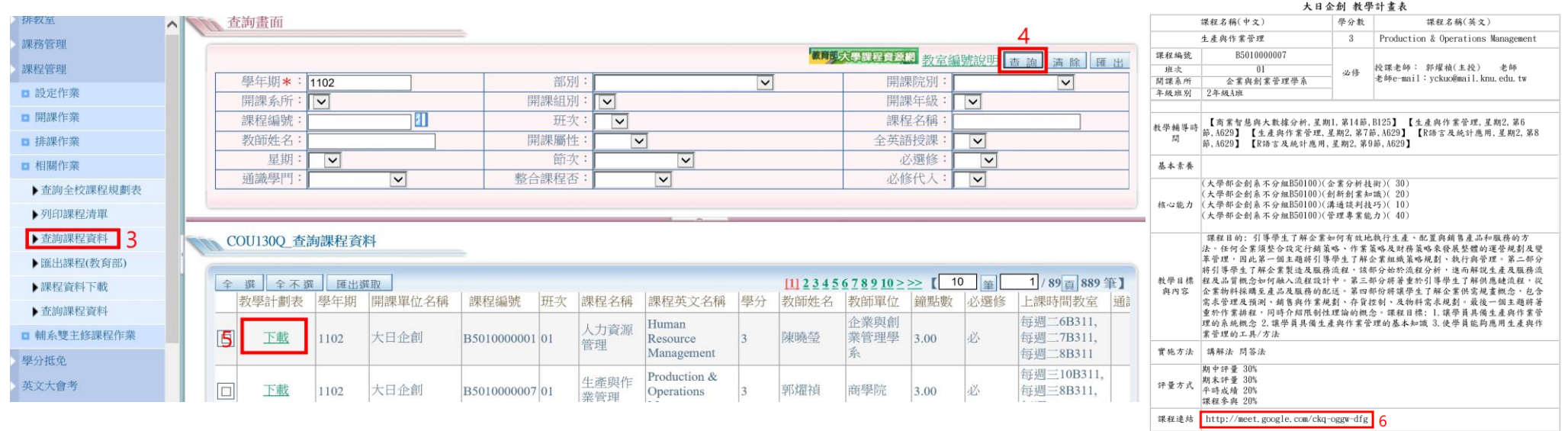

<u>la mare l'annoncessance monte a mare</u>